# **Willkommen**

#### 151800z

**APRS**

# *DARC.DE/Q01/TREFF*

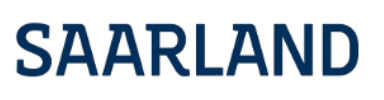

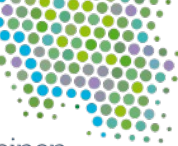

Großes entsteht immer im Kleinen

### **APRS**

### • Automatic Packet Reporting System

Das Automatic Packet Reporting System (APRS) stellt eine spezielle Form von Packet Radio im Amateurfunkdienst dar.

Das System wurde in den 1980er Jahren vom amerikanischen Funkamateur Bob Bruninga (Rufzeichen WB4APR) entwickelt.

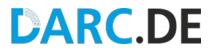

### **APRS**

APRS ermöglicht die automatisierte Verbreitung von Daten (z. B. GPS-Position, Wetterdaten, kurze Textnachrichten) über beliebige Entfernungen im Packet-Radio-Netz.

Diese Daten werden auf einheitlichen Simplex-Frequenzen im 2-Meter-Band bei einer Bitrate von 1200 bit/s und teilweise auch 70-Zentimeter-Band (dort auch mit einer Bitrate von 9600 bit/s) sowie im 11-Meter-Band (CB) übertragen.

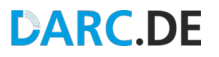

### **APRS-MAP**

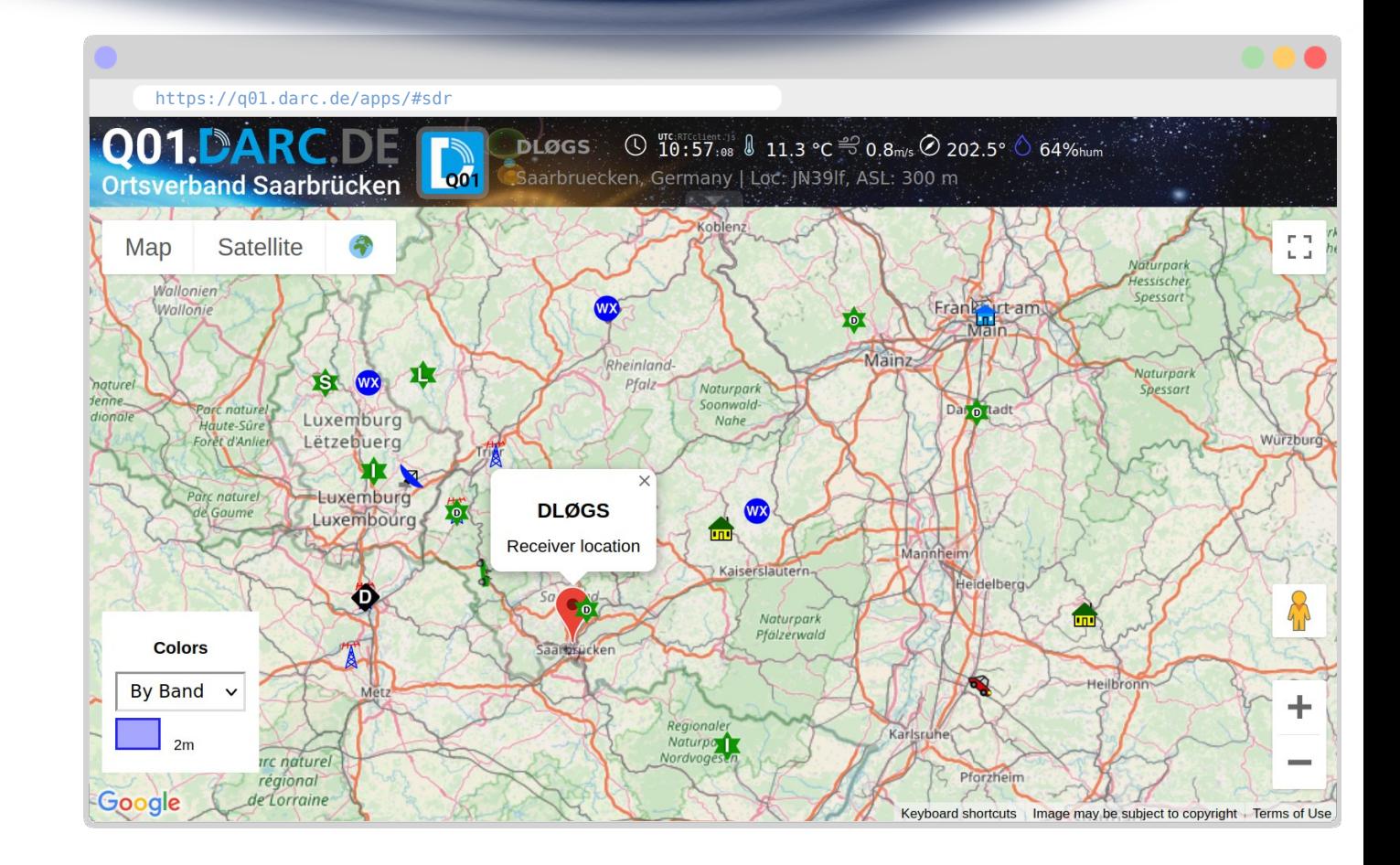

# **APRS-MAP**

### **UND WIE NUN**

- senden
- an  $\bullet$
- wen
- über
- was

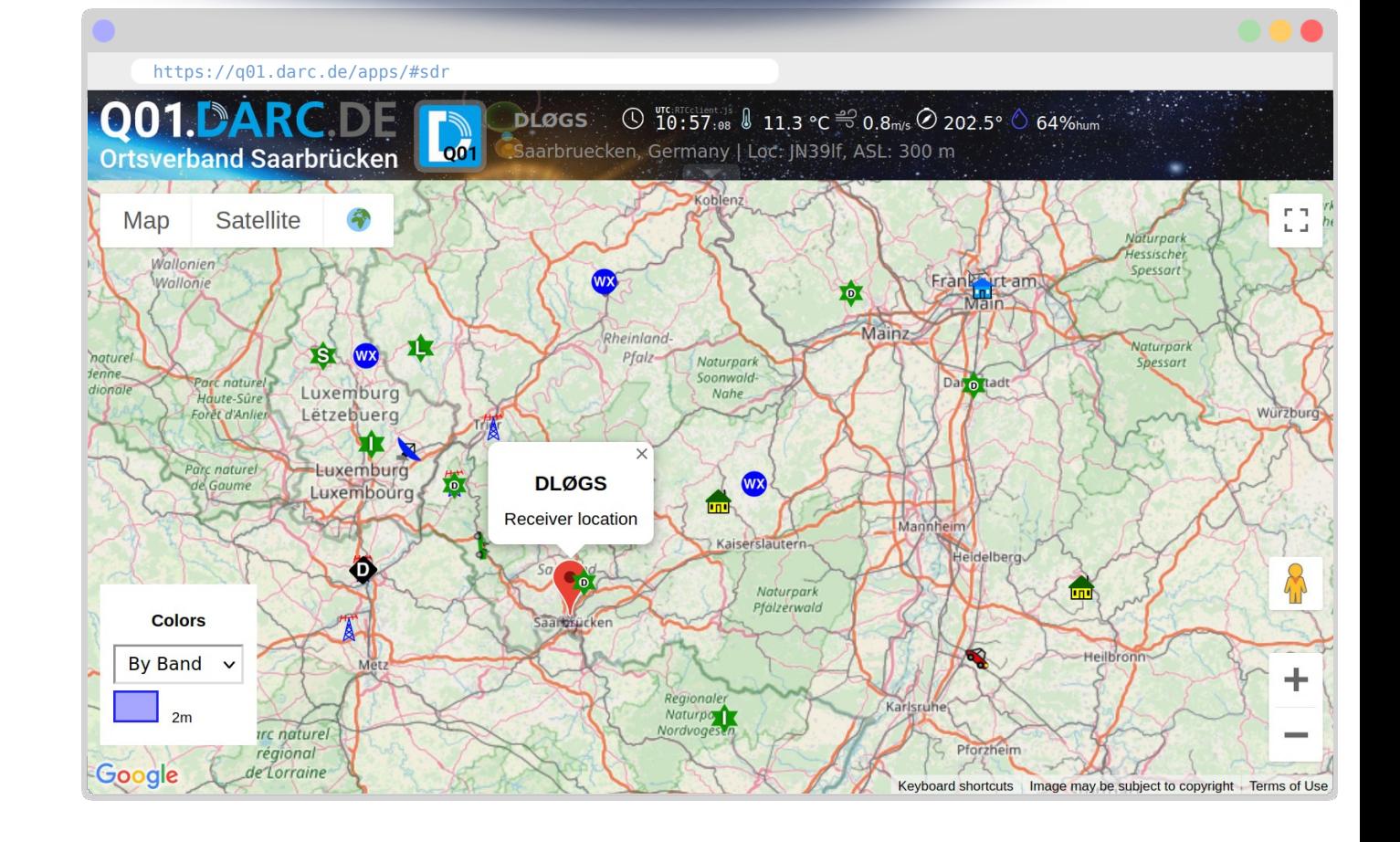

### ● BEISPIELPAKET

[0] DL3CL>APRS,WIDE1-1,WIDE2-2:/122122z4914.95N/00659.20ElTemp:6.8 C | QRV@145M450

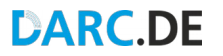

### • BEISPIELPAKET

[0] DL3CL>APRS,WIDE1-1,WIDE2-2:/122122z4914.95N/00659.20ElTemp:6.8 C | QRV@145M450

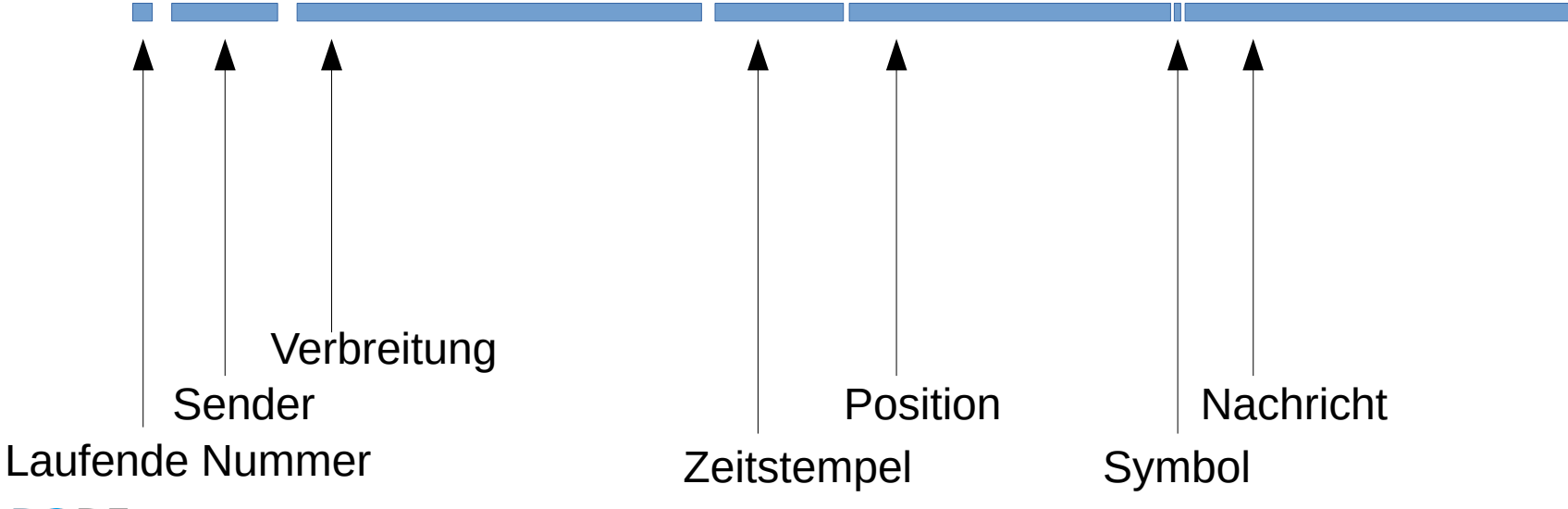

### • BEISPIELPAKET

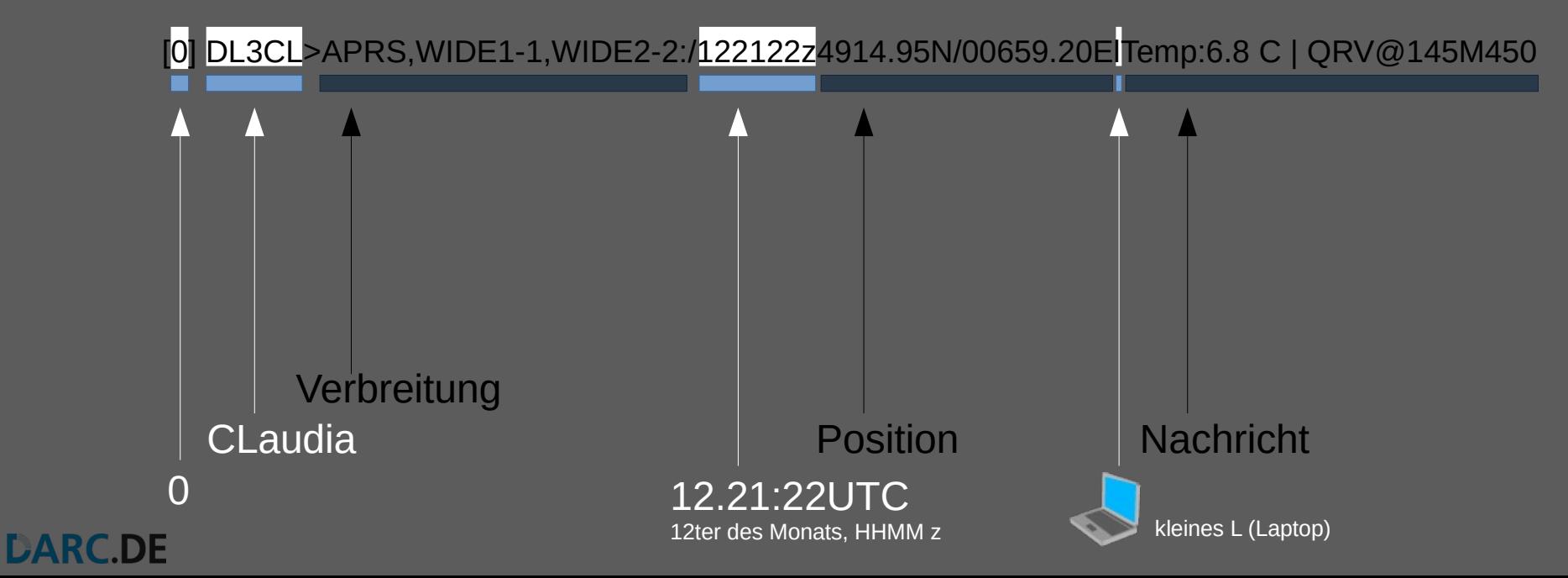

### • BEISPIELPAKET

[0] DL3CL>APRS,WIDE1-1,WIDE2-2:/122122z4914.95N/00659.20ElTemp:6.8 C | QRV@145M450

### bedeutet also:

Nummer 0 von DL3CL per APRS über WIDE1-1,WIDE2-2 an : um 122122z bei 4914.95N/00659.20E mit l lautet:Temp:6.8 C | QRV@145M450

Die initiale Nachricht von CLaudia per APRS gesendet über 3 Hops an ?! am 12.(des Monats) um 21.22 in UTC bei der Saarlandhalle mit Laptop lautet:Temp:6.8 C | QRV@145M450

# **HOTSPOTS**

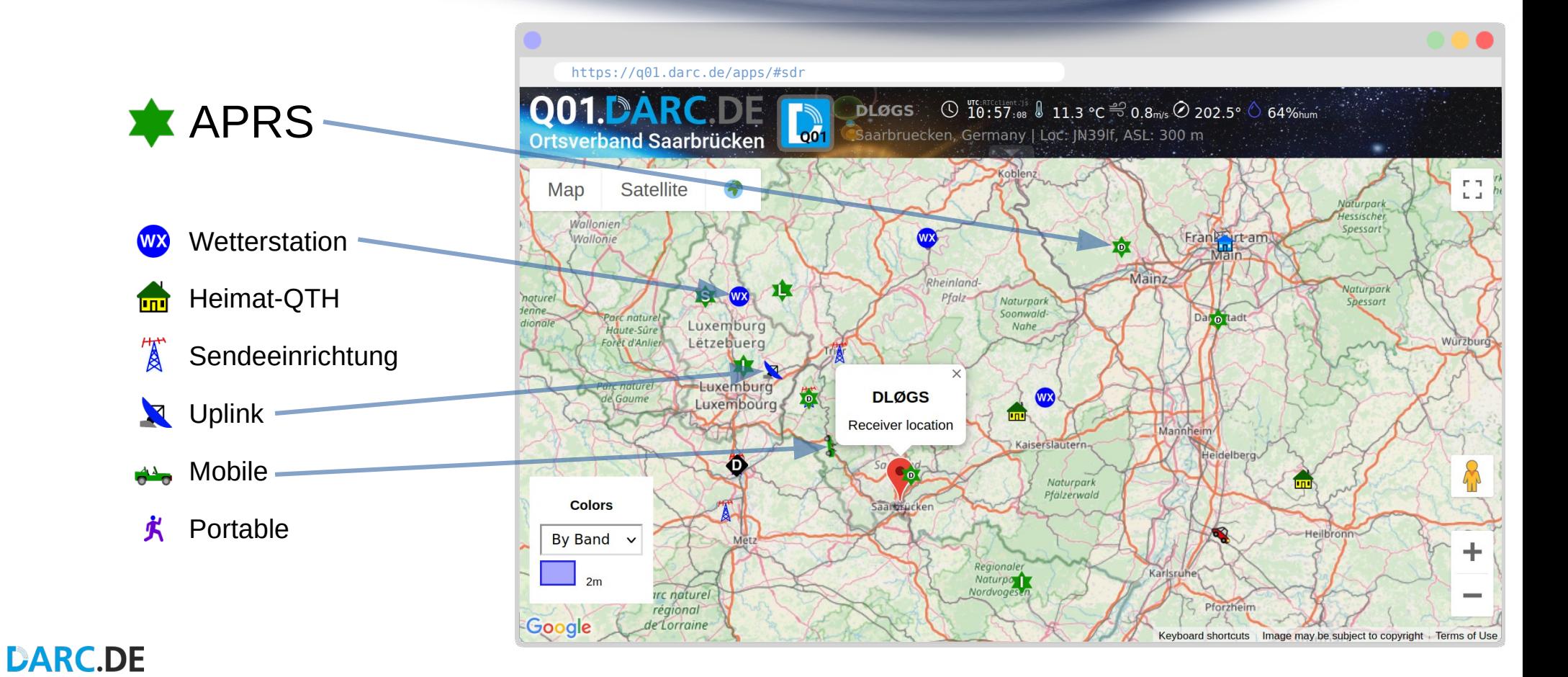

### • BEISPIELPAKET

[0] DL3CL>APRS,WIDE1-1,WIDE2-2:/122122z4914.95N/00659.20ElTemp:6.8 C | QRV@145M450

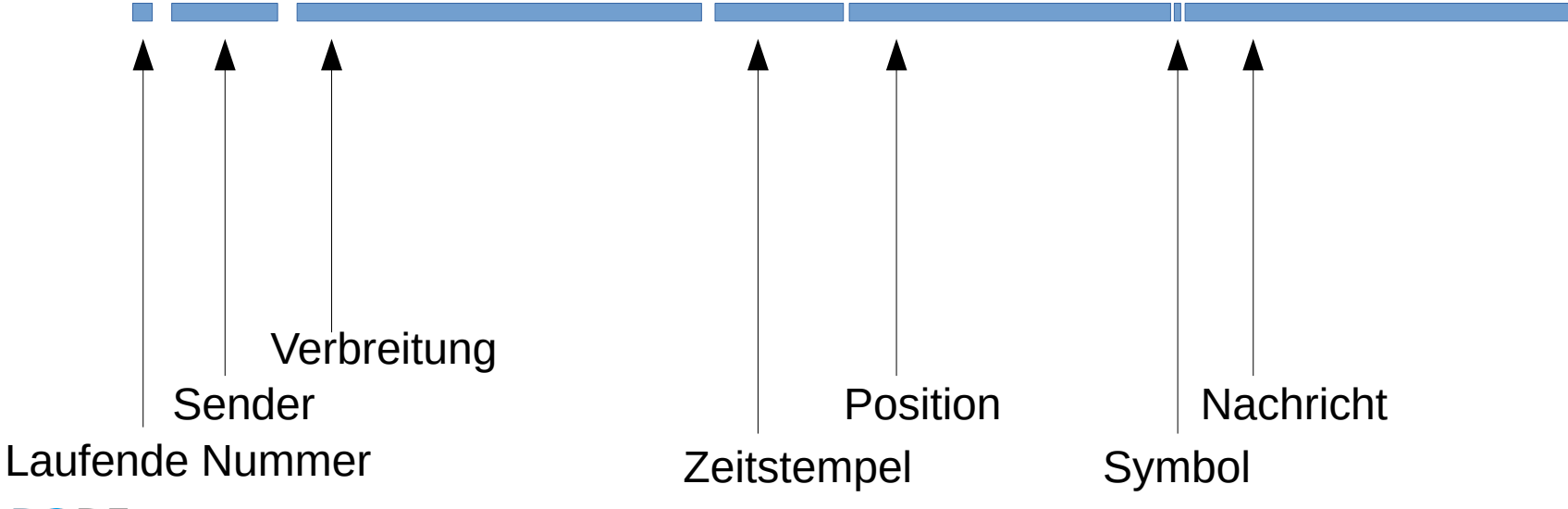

# **POSITION**

### • BEISPIELPAKET

[0] DL3CL>APRS,WIDE1-1,WIDE2-2:/122122z4914.95N/00659.20ElTemp:6.8 C | QRV@145M450

Sender Nachricht († 1878)<br>1908 Nachricht – Amerikaanse Position († 1879) **Verbreitung** DEGREEdec.minDIR

# **NACHRICHT**

### • BEISPIELPAKET

[0] DL3CL>APRS,WIDE1-1,WIDE2-2:/122122z4914.95N/00659.20ElTemp:6.8 C | QRV@145M450

**Verbreitung** 

ACHTUNG SONDERZEICHEN Nachricht am besten in "

# **PFAD**

### • BEISPIELPAKET

[0] DL3CL>APRS,WIDE1-1,WIDE2-2:/122122z4914.95N/00659.20ElTemp:6.8 C | QRV@145M450

APRS Die eigene Systemsoftware/-hardware

- WIDE1-1 Home-Digis / Fill-in-Digis / Near-Digis (1 Hop)
- WIDE2-2 Next-Digi (2 Hops)

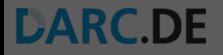

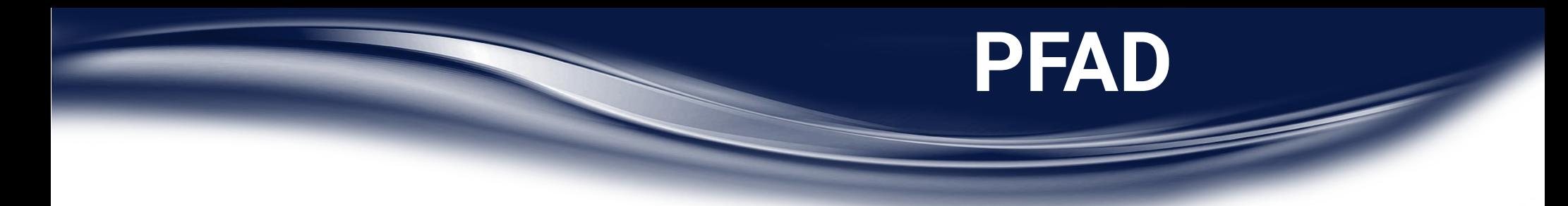

#### "En route"

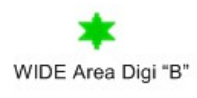

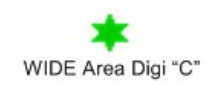

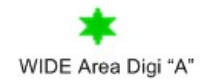

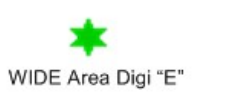

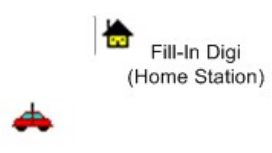

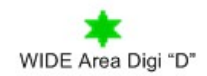

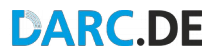

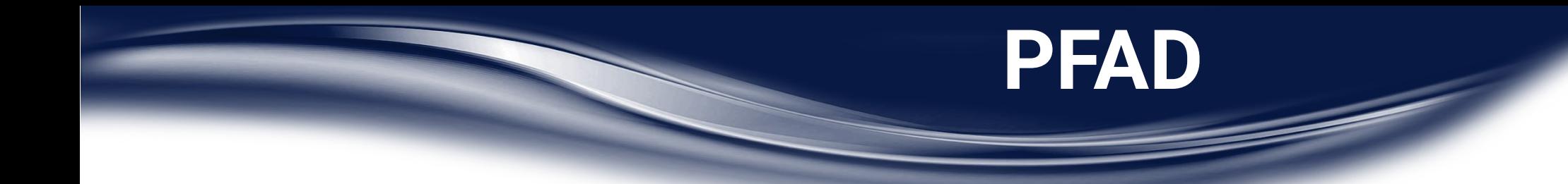

- "En route"
- Mobil gesendet

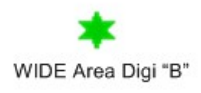

WIDE Area Digi "E"

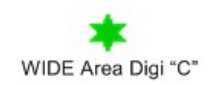

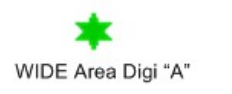

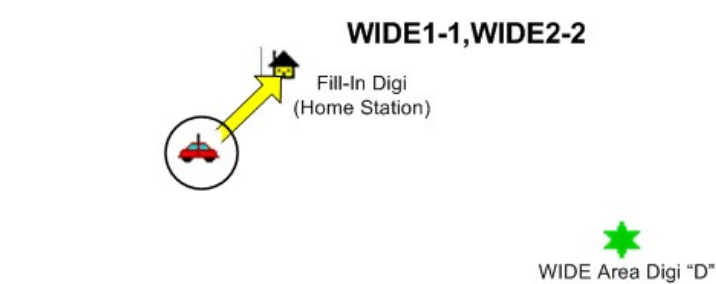

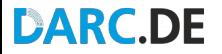

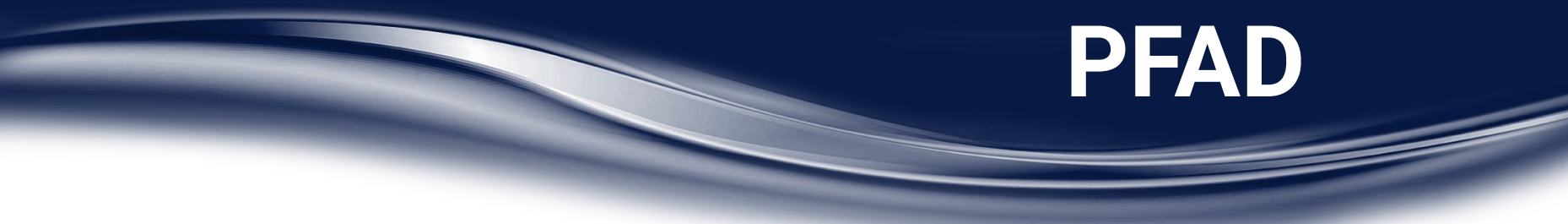

### "En route"

- Mobil gesendet
- Heimstation als Lückenfüller

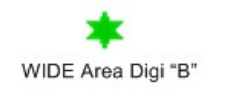

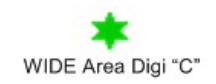

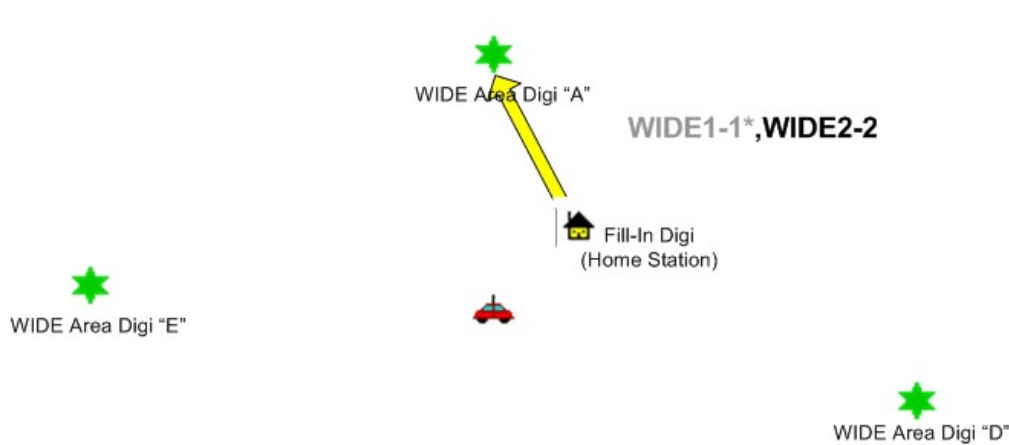

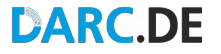

### "En route"

- Mobil gesendet
- Heimstation als Lückenfüller
- Digipeater der Umgebung

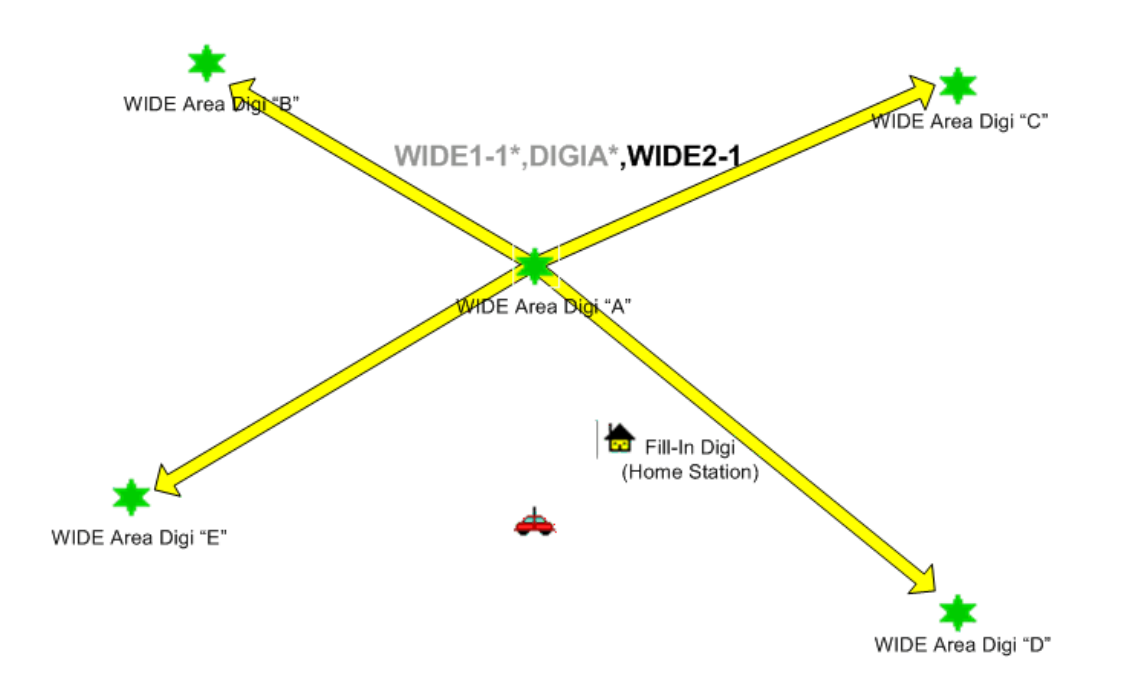

**PFAD**

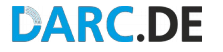

### **PFAD**

### "En route"

- Mobil gesendet
- Heimstation als Lückenfüller
- Digipeater der Umgebung
- Weitere Digipeater

letzter Hop

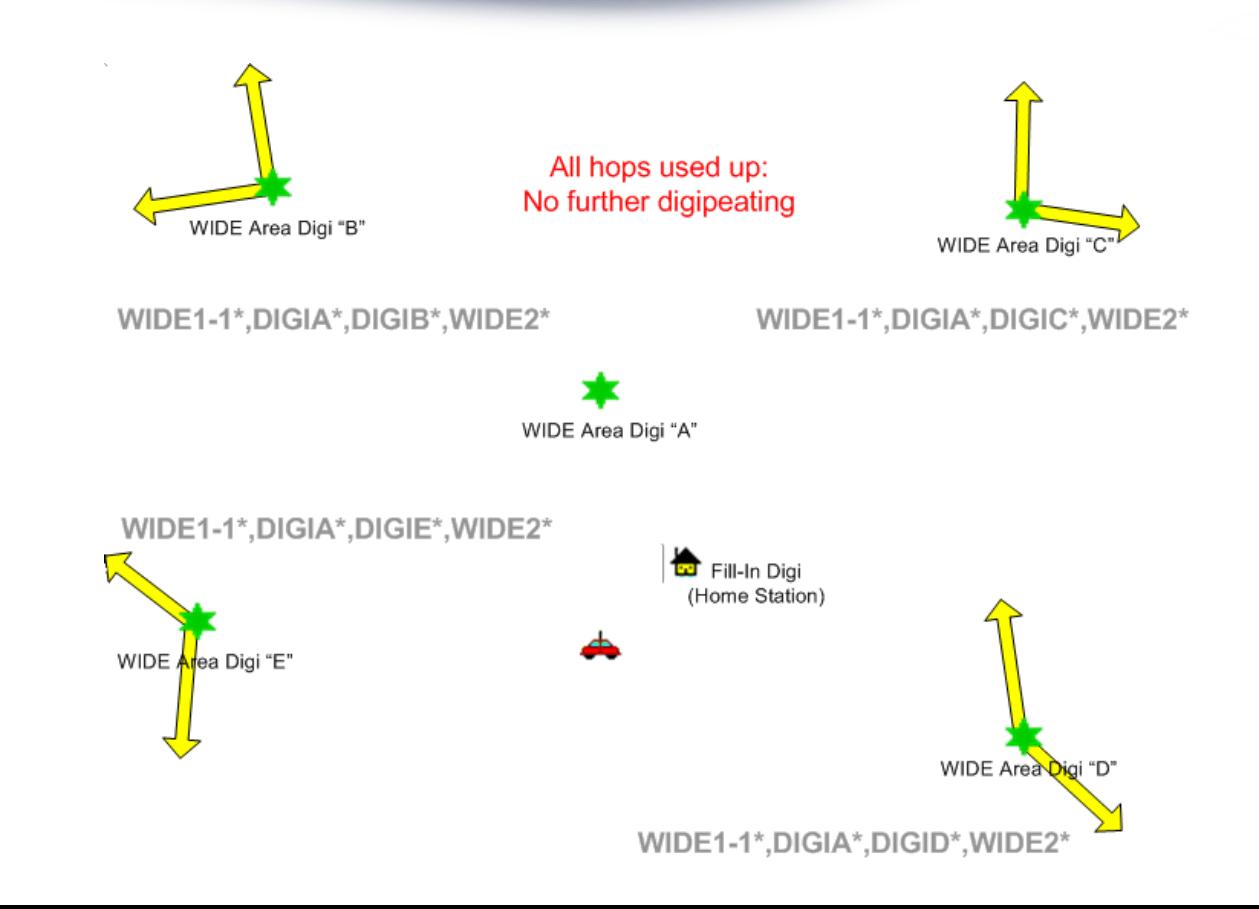

• Symbole - eigenständig festlegen zweckgebunden und sinnbezogen

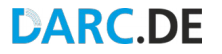

Auszug: 中十文 S EX G 十分占法十余 X 0 0 023456789WAGE60 ORU A EU TO LU WX TO A HAN A WX X **中学图 自守中才日东共产业局** ▆▕▓▗▅▖<mark>▚▖▄▖<sub>▙</sub>▖▄▖</sup>▙▖▓▖▓▚▗</mark>▗▗▗▗▖▗▗▗<sub>▓▞▟</sub>

**DARC.DE** Alle verbreiteten Zeichen & Symbole sind dem PDF von Terry Walters, VK4KTP und Stephen H. Smith, WA8LMF entnehmbar: **APRS\_Symbol\_Chart.pdf**

• Symbole - eigenständig festlegen zweckgebunden und sinnbezogen

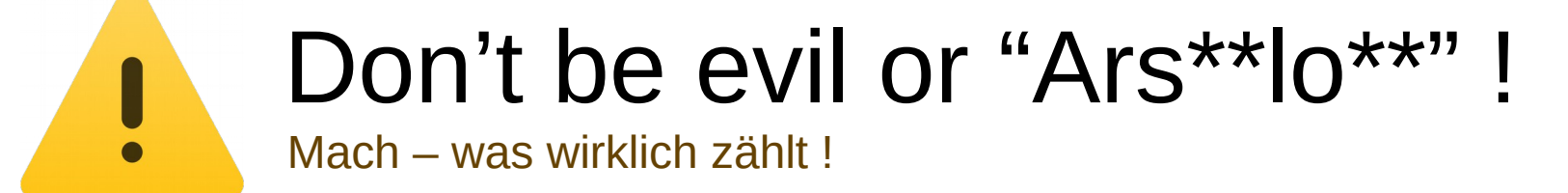

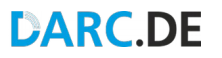

· Symbole - eigenständig festlegen zweckgebunden und sinnbezogen

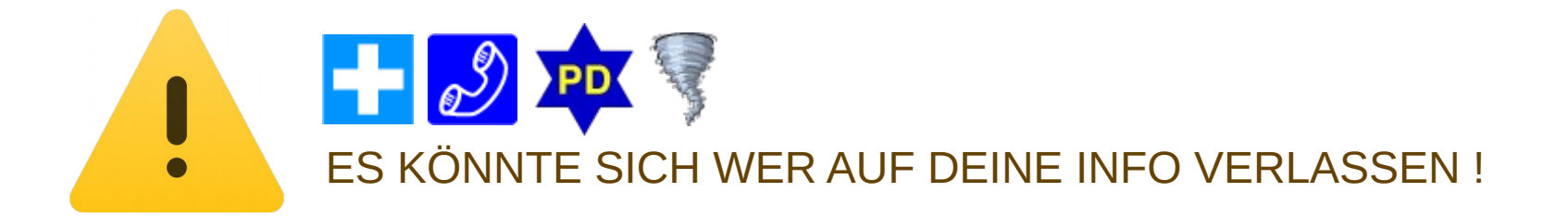

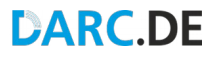

# UND SONST

- Aktivitäten
	- SOTA / IOTA / COTA / JOTA Beispiel Stichwort: SOTA
- Nachrichten
	- $-$  {m001 Geh mal Bier holen ! {m001
- Chat

#### $-$  { $c001$

DL#xx: Unn ? {c001 DC#xx: ACK{c001 Ei, gudd ! {c001 DL#xx: ACK{c001

# **STOP QRM**

- Aktivitäten
	- SOTA / IOTA / COTA / JOTA **Beispiel Stichwort: SOTA**
- Nachrichten
	- $-$  {m001 Geh mal Bier holen ! {m001
- Chat

 $-$  { $c001$ DL#xx: Unn ? {c001 DC#xx: ACK{c001 Ei, gudd ! {c001 DL#xx: ACK{c001

### **MACHT ES SINN GRÖSSTEN PFAD ZU NUTZEN ??**

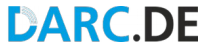

# **Fragen**

#### QØ1 - Aktivitätszentrum APRS

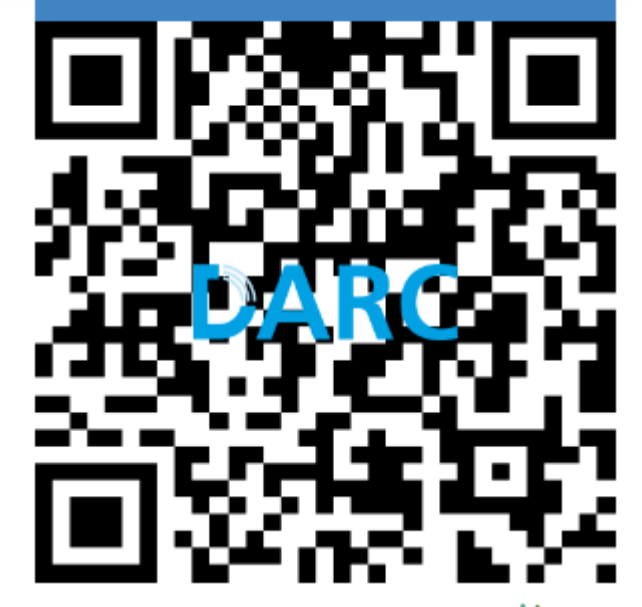

### **SAARLAND**

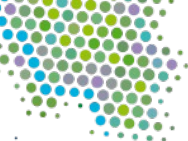

Großes entsteht immer im Kleinen. Ortsverband Saarbrücken: q01@darc.de

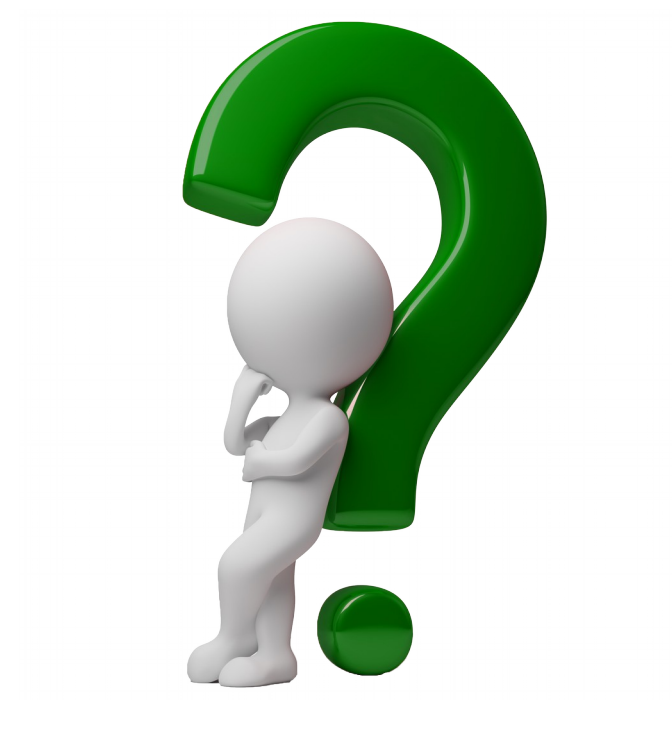

# **DANKE**

# FÜR EURE AUFMERKSAMKEIT

#### 151800z

**APRS** 

# DARC.DE/Q01/TREFF

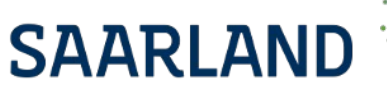

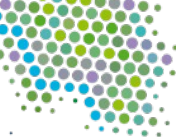

Großes entsteht immer im Kleiner